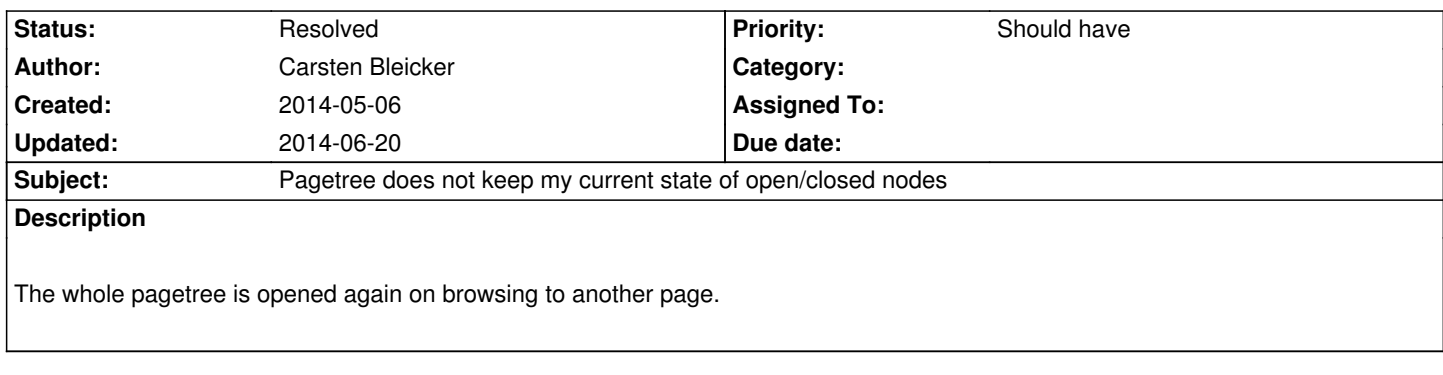

## **History**

## **#1 - 2014-06-20 13:29 - Aske Ertmann**

*- Status changed from New to Resolved*

*- % Done changed from 0 to 100*

Hi Carsten

Thanks for reporting

It has been fixed with https://review.typo3.org/#/c/30819/